### <<Windows Server 2003

<<Windows Server 2003

- 13 ISBN 9787115227928
- 10 ISBN 7115227926

出版时间:2010-6

作者:IT同路人

页数:513

PDF

http://www.tushu007.com

# $|<<$ Windows Server 2003 $|>|\,$

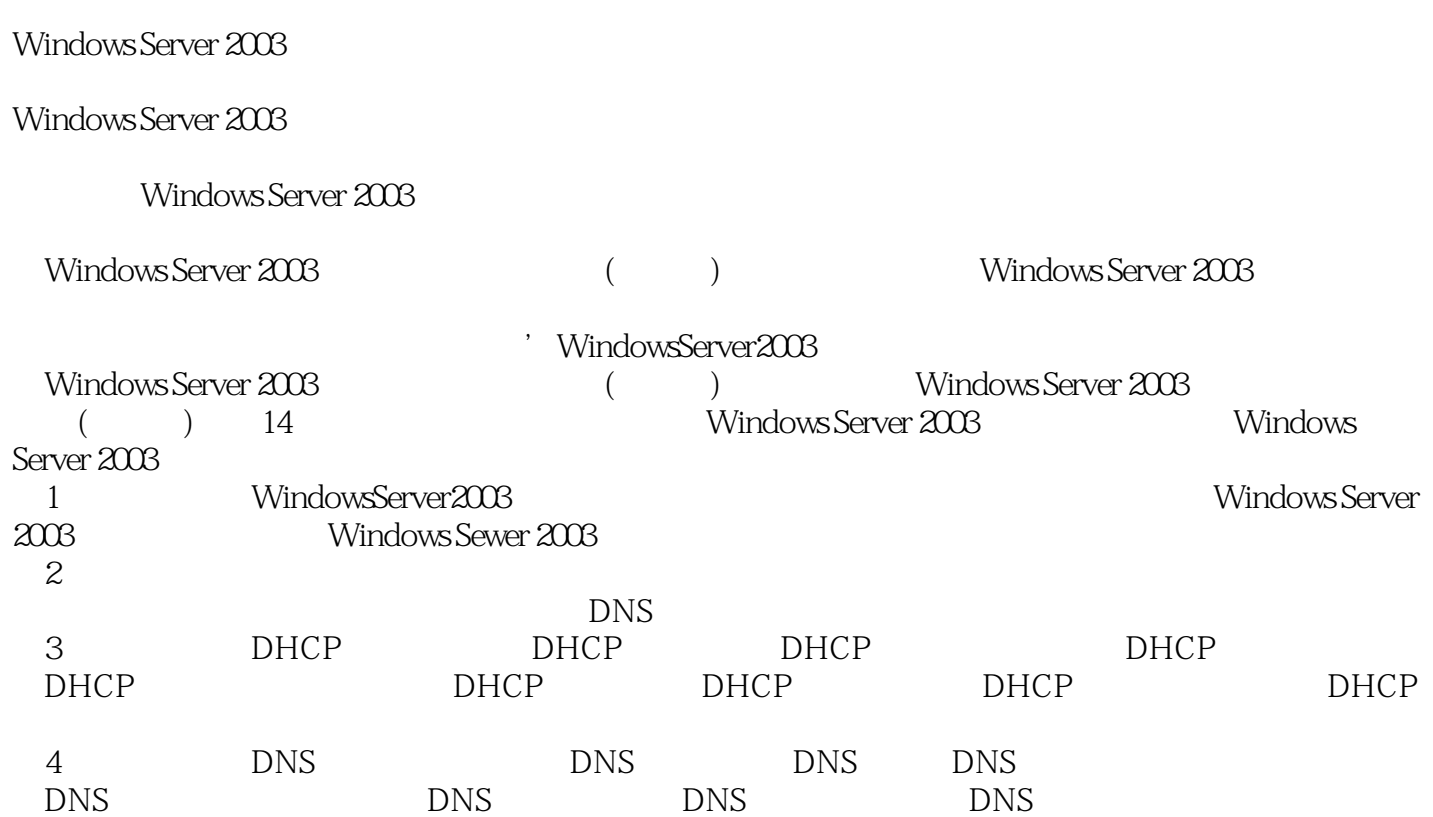

### <<Windows Server 2003

Windows Server 2003<br>DHCP DNS WINS CA Web 2003的安装和域环境,以及DHCP服务器、DNS服务器、WINS服务器、CA服务器、Web服务器 、HTTPS服务器、FTP服务器、WSUS 3.0服务器、VPN服务器、NAT服务器等的架设,内容全面、实

windows MCSE

### <<Windows Server 2003

IT and  $\Box$  io  $\Box$  if  $\Box$  if  $\Box$  if  $\Box$  is  $\Box$  if  $\Box$  if  $\Box$  is  $\Box$  if  $\Box$  is  $\Box$  if  $\Box$  is  $\Box$  if  $\Box$  is  $\Box$  if  $\Box$  is  $\Box$  if  $\Box$  is  $\Box$  is  $\Box$  is  $\Box$  is  $\Box$  is  $\Box$  is  $\Box$  is  $\Box$  is  $\Box$  is  $\Box$  i Windiws SQL Linux/UNIX Oracle xchange ISA MOSS Linux Windows Server2003 Server2008

#### $<<$ Windows Server 2003 $>$

1 Windows Server 2003 1.1 Windows Server 2003 1.1.1 Windows Server 2003 1.1.2 Windows Server 2003 1.2 Windows Server 2003 1.2.1 Windows Server 2003 1.2.2 1.2.3 1.2.4 1.2.4  $1.25$   $1.26$   $1$  Windows Server 2003 1.3 Windows Server 2003 1.3.1 2: 1.3.2 3:  $1.33 \t 4 \t 1.34 \t 5 \t IP \t 1.35$ SID NewSID  $1.36$  6 NewSID  $1.36$  6. NewSID  $2$  Windows Server 2003  $2.1$   $2.1.1$   $2.1.2$  Active Directory  $21.3$  2.1.4 2.1.5  $22$  DNS  $221$  DNS  $2.2.2$  DNS  $2.2.3$  DNS  $2.3$  $231$  2.3.2 7 DNS  $233$  8  $234$  9:  $3$  DHCP 31 DHCP 31.1 DHCP 31.2 DHCP IP 31.3 DHCP  $31.4$   $32$  DHCP  $321$  DHCP  $322$  10 DHCP  $323$  11 DHCP 32.4 12: DHCP 33 DHCP 3.3 3.1 13 :DHCP服务器授权 3.3.2 DHCP作用域简介 3.3.3 实例14:创建DHCP作用域 334 15 DHCP 34 16 DHCP 35 DHCP  $351$  DHCP  $352$  17 DHCP  $353$  18  $DHCP$  3.5.4 19  $DHCP$  3.5.5 20  $DHCP$  $356$   $357$   $21$   $36$   $DHCP$  $361$  DHCP  $362$  DHCP  $363$   $22$ DHCP 364 23 DHCP 365 24 DHCP 3.7 DHCP 3.7.1 25 DHCP 3.7.2 37.3 26: DHCP 38 DHCP 3.8 38.1 DHCP 3.8.2 DHCP 3.8.3 27 DHCP 4 DNS 5 WINS 6 CA 7 Web 8 设HTTPS服务器 第9章 架设FTP服务器 第10章 架设WSUS 3.0服务器 第11章 架设网络负载平衡群 12 13 VPN 14 NAT A VMware B WMware C 2008 C

 $<<$ Windows Server 2003 $\rightarrow$ 

### <<Windows Server 2003

HTTP NAT Web

%:Windows Server 2003<br>132 Windows Server 2003 DHCP DNS 132 Windows Server 2003 DHCP DNS WINS

## <<Windows Server 2003

本站所提供下载的PDF图书仅提供预览和简介,请支持正版图书。

更多资源请访问:http://www.tushu007.com